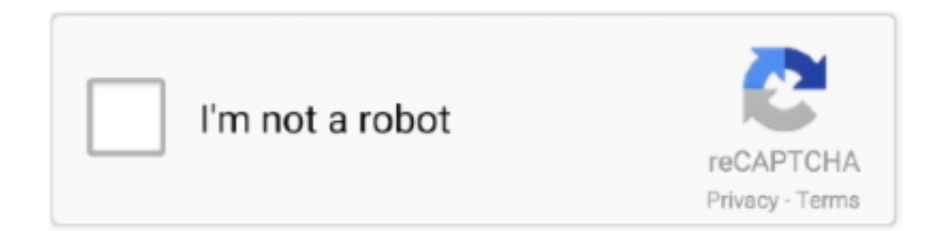

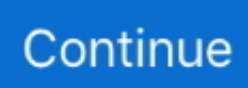

## **Ezcap Dvb-t Drivers For Mac**

Capture High-quality video and audio file direct by USB 2 0 interface without sound card Capture video source VHS, V8, Hi8 etc.. So, if you actually wished to get in to the Linux aspect of OSX you can get a RTL2832U operating under OSX.. Using device 0: ezcap USB 2 0 DVB-T/DAB/FM dongle In the past few years, it has been discovered that DVT-B USB dongles incorporating Realtek RTL2832U chip can be used as the basis for a low-cost PC-based SDR ().. However, thanks to Alain dé Carolis, there will be today a fast easy method to obtain the RTL2832U heading on your Mac.. DVT-B is a European digital TV broadcast standard, and the original purpose of these dongles is to turn a PC into a digital terrestrial TV and radio receiver.. The gives some hardware details (Unfortunately, specs can be hard to come The device I purchased only covers 48.. The raw output (8-bit ) can be captured by software and subsequently processed by a PC.. The RTLSDR software is a set of basic utilities that allow you to test the dongle and capture samples for output to stdout or a TCP socket.. In a conventional radio, the processing of the RF input signals to output signals (audio, digital data or whatever) is done in hardware.

If you are usually a very hardcore Macintosh user, you understand that OSX will be basically a custom made edition of Linux.. These days software-defined radios (SDR) are receiving a great deal of attention.. You can build it from source, or it's available on Mac ports: \$ sudo port install rtl-sdr Plug in the device and test it using rtl\_test: \$ rtl\_test Found 1 device(s): 0: ezcap USB 2.. I bought a DVT-B USB dongle from amazon co uk Searching the site for "DVT-B USB" displays quite a few products for prices from under £7.. 25-863 25MHz, while I wanted 1090 MHz to decode Mode S SSR signals, but hey ho, it's enough to get me going!) Next, you need some software.. The simplest way to get a RTL2832U stick running on a Mac is definitely to simply install Windows under Bootcamp and apart you proceed.

## **ezcap drivers**

ezcap drivers, ezcap drivers windows 10, ezcap drivers windows 7 64 bit, ezcap drivers windows 7, ezcap drivers mac, ezcap.tv drivers, ezcap video grabber drivers, ezcap 283s drivers, ezcap 116 drivers mac, ezcap 284 drivers windows 10, easycap dc60+ drivers, ezcap cassette drivers

The dongles contain a programmable tuner followed by the RTL2832U chip that acts as an ADC and output to USB.. Cross hair for mac 00 up The specifications vary: they may incorporate different tuner chips or have different receiving frequency ranges.. 0 0 9 1 4 2 7 3 7 7 7 8 7 12 5 14 4 15 7 16 6 19 7 20 7 22 9 25 4 28 0 29 7 32 8 33.. Mac customers may have got sensed a little left out of thé RTL2832U SDR revolution since there has not been recently a actually easy method to obtain the RTl2832U to run with one óf the SDR software program applications like HDSDR.. 8 36 4 37 2 38 6 40 2 42 1 43 4 43 9 44 5 48 0 49 6 Info: This tool will continuously read from the device, and report if samples get lost.. For software, first I decided to try rtl-sdr I copied the libraries to the specified locations.. If you observe no further output, everything is fine Reading samples in async mode.

## **ezcap drivers windows 7 64 bit**

0 DVB-T/DAB/FM dongle Using device 0: ezcap USB 2 0 DVB-T/DAB/FM dongle Found Rafael Micro R820T tuner Supported gain values (29): 0.. Video recorder, camcorder, DVD player or Satellite TV receiver, laptop/PC Jan 12, 2013 - There are control programs available for Windows, Mac OS X, and Linux.. In an SDR, an analogue-to-digital converter digitises the output of an RF receiver module, and subsequent processing is carried out digitally, either purely in software or with the assistance of digital signal processing hardware.

## **ezcap drivers mac**

e10c415e6f